## Министерство образования Республики Беларусь БЕЛОРУССКИЙ НАЦИОНАЛЬНЫЙ ТЕХНИЧЕСКИЙ УНИВЕРСИТЕТ

Кафедра инженерной геодезии

# ГЕОДЕЗИЧЕСКИЕ МЕТОДЫ ОБМЕРОВ АРХИТЕКТУРНЫХ СООРУЖЕНИЙ

Методические указания по инженерной геодезии для студентов архитектурного факультета

> Минск БНТУ 2011

УДК 721:528.02 (075.8) ББК 85.11я7 Г 35

#### Составители: *Л.В. Прокурат, А.С. Позняк*

#### Рецензенты: *С.И. Матиек, В.И. Михайлов*

Методические указания составлены в соответствии с учебной программой по инженерной геодезии и предназначены для изучения и выполнения геодезических работ по определению пространственных координат точек при архитектурных обмерах. Приведены алгоритм и программа на языке Паскаль, позволяющие автоматизировать расчеты.

© БНТУ, 2011

#### **ВВЕДЕНИЕ**

Результаты архитектурных обмеров обычно используются в проектно-технической документации для реставрации и ремонта памятников архитектуры, реконструкции и паспортизации зданий. Основная проблема, с которой сталкиваются специалисты, выполняя обмеры традиционными методами при помощи рулетки, отвеса и уровня, - это необходимость сооружения строительных лесов для проведения измерений или использования дорогостоящих лазерных сканеров. Значительное место в работе по обмерной фиксации сооружений, особенно памятников архитектуры, занимают различные методы фотографирования. При этом часто приходиться выполнять геодезические работы по пространственному координированию опорных точек с целью последующего масштабирования объекта, определению размеров отдельных конструктивных элементов. Опорная сеть характерных точек служит скелетом для дальнейшего отображения объекта и дает возможность получить все обмерные чертежи в одной системе координат. В специальной литературе [1, 2 и др.] достаточно полно приведена характеристика архитектурных обмеров, поэтому здесь рассмотрены только геодезические методы их реализации в учебных условиях.

## **1. МЕТОДЫ ОБМЕРОВ АРХИТЕКТУРНЫХ СООРУЖЕНИЙ. ВИДЫ ОБМЕРНЫХ ЧЕРТЕЖЕЙ**

В практике реставрационных и ремонтных работ применяют следующие методы обмеров:

- геодезический;
- фотограмметрический;
- натурный или ручной.

В *геодезическом методе* измерения выполняют с помощью теодолита, тахеометра, нивелира и других приборов. Этот метод используют главным образом для создания планововысотной сети, являющейся основой всего комплекса работ по обмерам и исследованию фасадов и интерьеров здания. Кроме того, геодезические измерения выполняют для обмеров элементов объекта, недоступных для фотосъемки.

Метод *натурных (ручных) обмеров* основан на измерении объектов с помощью лент, рулеток, отвесов, уровней, так называемого «водяного нивелира», т. е. с использованием простейших измерительных средств. Этот метод применяется для обмеров подробных (детальных) планов и разрезов зданий (интерьеров), небольших строений (павильонов, беседок), а также архитектурных деталей, доступных для непосредственного измерения. Процесс составления обмерных чертежей по данным натурных измерений можно выполнить на персональном компьютере.

Выбор метода обмеров зависит в основном от особенностей обмеряемого сооружения: его формы и размеров, конфигурации, от его расположения в системе существующей застройки и ландшафта, от степени необходимой детализации, а также от требуемой точности обмерных работ. Как правило, при обмерах памятников архитектуры применяют комбинированный метод, т. е. сочетание всех трех методов. В процессе обмеров архитектурных сооружений выполняют следующие работы:

– измеряют общие габариты объекта;

– определяют размеры деталей (например, дверных и оконных проемов);

– устанавливают геометрическую форму отдельных элементов (например, кривую арки);

– определяют пространственное положение объекта (горизонтальность, вертикальность, ориентацию в пространстве);

– определяют архитектурные связи между различными формами здания.

В настоящее время результаты обмеров представляют главным образом в виде чертежей, составленных в ортогональной проекции: планы, фасады, разрезы. Кроме того, путем сканирования снимков и последующей их компьютерной обработки на цифровой фотограмметрической системе (ЦФС) возможно получение новых видов обмерных чертежей, например ортофотоплана фасада и интерьера здания, цифровой модели объекта, его изображения в аксонометрической проекции с наложением текстуры.

В комплект обязательных материалов обмеров архитектурного сооружения должны входить: обмерные чертежи фасадов, поэтажные планы интерьеров, генеральный план здания (план внешнего контура), разрезы (сечения), каталог координат опорных точек, чертежи деталей фасадов и интерьеров.

Все черновые зарисовки (абрисы, кроки), а также фотоснимки являются ценным документальным материалом и должны быть сохранены.

Обмеры являются составной частью работ по изучению и исследованию памятников архитектуры с целью их реставрации и реконструкции. От качества выполнения обмеров во многом зависит качество проекта реставрации памятника архитектуры. Требования к точности и детальности обмеров различны и зависят от многих факторов: цели обмеров, архитектурно-исторической ценности памятника архитектуры, его состояния, планов дальнейшего приспособления и т. д. Как правило, требования наибольшей точности предъявляют к об-

мерам древних памятников архитектуры, когда необходимо установить точные формы и размеры деталей фасадов и интерьеров, зафиксировать признаки разрушений и следы более ранних построек.

В качестве точностных характеристик обмерных работ Международный комитет по архитектурной фотограмметрии рекомендует использовать показатели, приведенные в табл.1.

Таблица 1

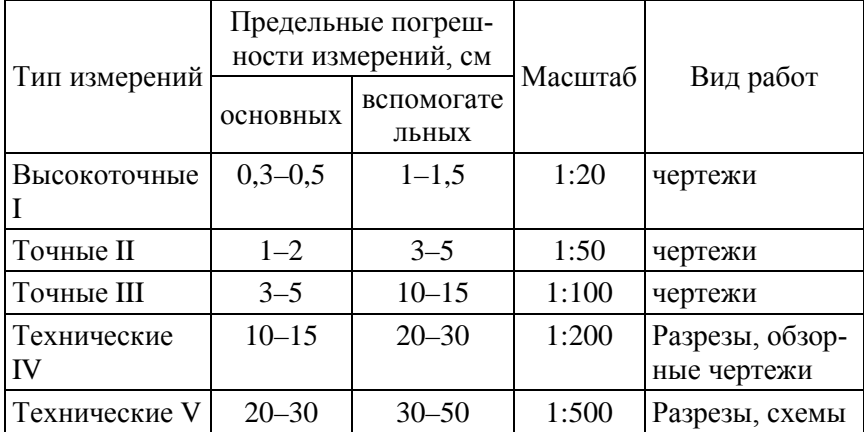

# Характеристики точности обмерных работ

В России чертежи деталей принято представлять в масштабах 1:2 – 1 : 20. Требования к точности обмеров должны быть необходимыми и достаточными.

Обмеры выполняют специализированной группой, в состав которой входят геодезисты, фотограмметристы, архитекторы, инженеры-конструкторы и др. Такие группы имеются в настоящее время в большинстве проектных организаций, выполняющих реставрацию памятников архитектуры.

Работы по обмерам памятника архитектуры выполняют в такой последовательности:

• предварительное обследование памятника архитектуры, окружающей застройки и ландшафта с составлением проекта производства обмерных работ;

• создание планово-высотной основы;

• полевые работы: фотосъемка, геодезические и натурные измерения;

• камеральные работы по фотограмметрической и компьютерной обработке данных полевых работ с составлением обмерных чертежей.

В результате обследования памятника архитектуры, окружающей застройки и ландшафта разрабатывают проект производства обмерных работ: определяют способы создания планово-высотной основы, подбирают инструменты и приборы для полевых и камеральных работ, методы фотограмметрических измерений. Кроме того, устанавливают необходимую точность выполнения обмеров, состав документации, стоимости, сроки.

## **2. ПЛАНОВО-ВЫСОТНАЯ ОСНОВА ДЛЯ ВЫПОЛНЕНИЯ АРХИТЕКТУРНЫХ ОБМЕРОВ**

Планово-высотная основа – это система точек, для которых определены координаты *х, у* и высоты *Н.* Такие точки называют *опорными,* они обеспечивают необходимую точность выполнения обмерных работ в единой системе координат и высот. Опорные точки намечаются как непосредственно на обмеряемом памятнике архитектуры, так и вне его.

При производстве обмеров необходимо выполнить привязку опорной сети к пунктам государственной геодезической сети. Это требование особенно важно соблюдать при обмерах архитектурных комплексов: крепостей, монастырей, усадеб. Выполнение обмерных работ в государственной системе координат и высот позволяет осуществить увязку проекта с су-

ществующей планировкой территории и с отметками подземных коммуникаций.

Способы создания планово-высотной основы для обмерных работ аналогичны, применяемым в процессе крупномасштабной топографической съемки застроенной территории: теодолитные и нивелирные ходы, микротриангуляция и пр.

Наиболее распространенным способом создания плановой основы является замкнутый теодолитный ход, проложенный вокруг памятника архитектуры (рис. 1).

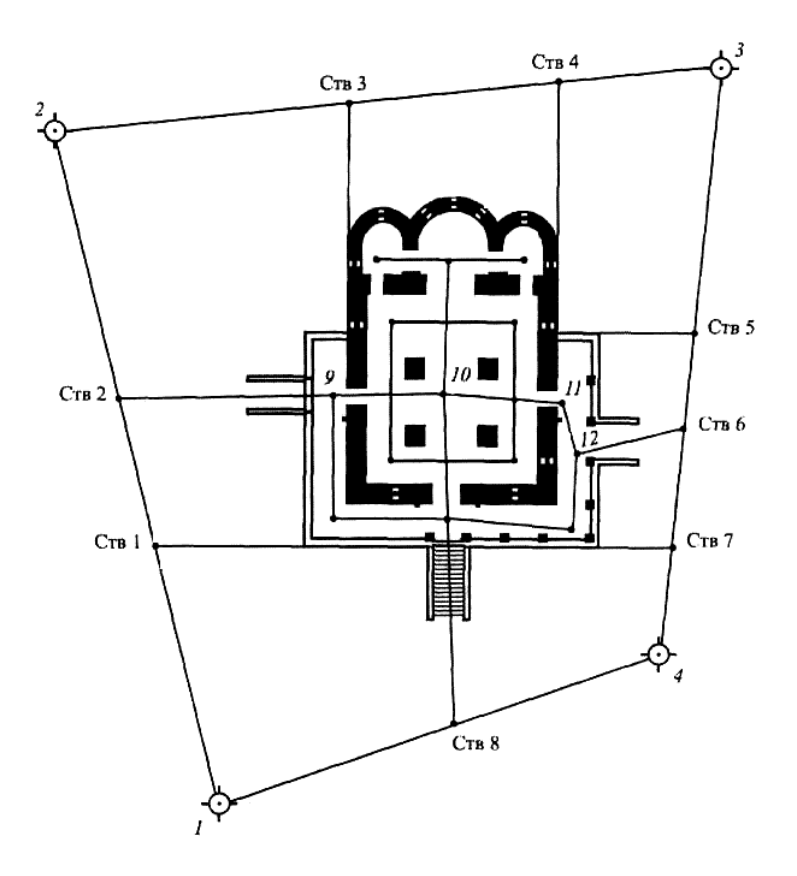

Рис. 1. Теодолитный ход как плановая основа обмеров памятника архитектуры

Точность угловых и линейных измерений при проложении хода предопределяется требуемой точностью обмерных работ. Как правило, средняя квадратическая погрешность измерения углов равна 30", относительная погрешность измерения сторон не должна быть более 1/2000. Стороны хода измеряют стальной компарированной лентой (или рулеткой) в прямом и обратном направлениях, а углы – теодолитом, например 2Т30. Высотной основой обмеров, как правило, является нивелирный ход технической точности, проложенный по точкам теодолитного хода.

В процессе прокладывания теодолитного и нивелирного ходов производят измерения для определения координат и высот дополнительных опорных точек, необходимых для детальных обмеров фасадов и интерьеров зданий. К таким точкам относятся углы зданий, дверные и оконные проемы, створные точки, расположенные в створах сторон теодолитного хода напротив входов.

Для обмеров внутренних помещений от створных точек прокладывают вспомогательные теодолитные ходы.

Координаты углов зданий, выступов стен, оконных и дверных проемов определяют по данным измерений способами полярных координат, линейной засечки и др. Опорные точки следует располагать выше цоколя здания. Высоты опорных точек определяют в основном путем геометрического и тригонометрического нивелирования.

# **3. ПРОВЕДЕНИЕ НУЛЕВОЙ ЛИНИИ НА ФАСАДАХ И В ИНТЕРЬЕРАХ ЗДАНИЙ**

При обмерах зданий высоты точек измеряют относительно «нулевой линии», которую обозначают на стенах по всему периметру здания. Расстояние от земли или от пола до нулевой линии выбирают с таким расчетом, чтобы было удобно делать измерения. Например, нулевую линию обозначают краской на нижнем уровне оконного проема первого этажа.

Нулевую линию точнее и проще провести с помощью нивелира. Инструмент устанавливают вблизи стены здания, берут отсчет по рейке, расположенной на начальной точке *а* нулевой линии (рис. 2). Затем рейку переставляют на новую точку, расположенную на расстоянии 2–3 м от исходной. Опуская или поднимая рейку, получают отсчет *а.* Под пяткой рейки отмечают на стене нулевую линию и переносят рейку на следующую точку. При перестановке нивелира на следующей станции определяют отсчет *а,* соответствующий нулевой линии. При этом наблюдается как минимум одна общая для двух станций точка. При значительном перепаде рельефа отметка нулевой линии может быть изменена для некоторых частей зданий.

Нулевую линию можно провести также с помощью так называемого водяного нивелира (системы сообщающихся сосудов).

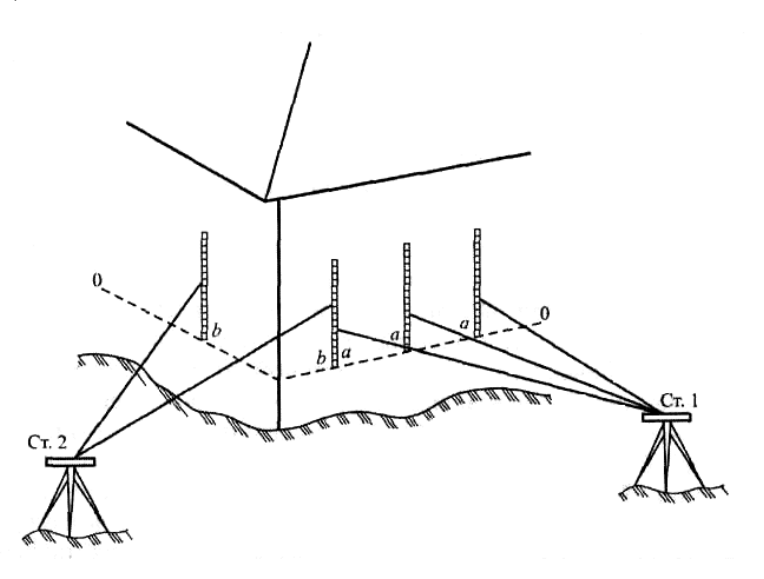

Рис. 2. Проведение нулевой линии на фасаде здания с помощью нивелира

### 4. ОПРЕДЕЛЕНИЕ КООРДИНАТ ТОЧЕК МЕТОДОМ ПРЯМОЙ УГЛОВОЙ ЗАСЕЧКИ

При определении координат опорных точек, расположенных в верхних частях зданий, применяют, как правило, метод прямой геодезической засечки. Измерения выполняют с двух точек, координаты которых известны (точки 1 и 2 на рис. 3). С помощью теодолита измеряют горизонтальные углы  $\beta_1$  и  $\beta_2$ , по которым вычисляют дирекционные углы направлений со станций на определяемую точку  $\alpha_{1-3}$  и  $\alpha_{2-3}$ .

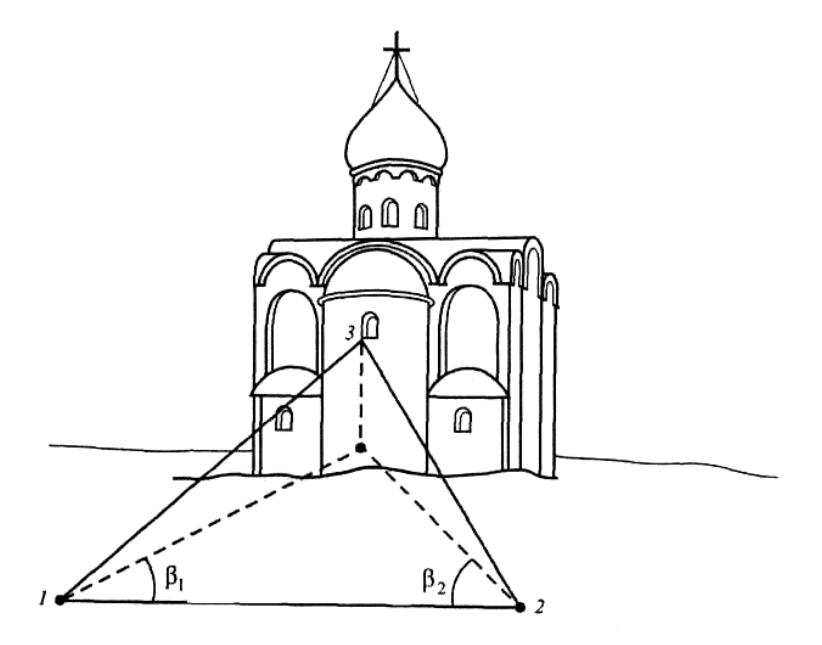

Рис. 3. Определение пространственных координат методом прямой угловой засечки

Координаты  $x_3$ ,  $y_3$  определяемой точки 3 вычисляют по формулам:

$$
x_3 = (x_1 \text{tg } \alpha_{1-3} - x_2 \text{tg } \alpha_{2-3} + (y_2 - y_1))/( \text{tg } \alpha_{1-3} - \text{tg } \alpha_{2-3});
$$

$$
y_3 = (x_3 - x_2) \text{tg } \alpha_{2-3} + y_2;
$$
  

$$
y_3 = (x_3 - x_1) \text{tg } \alpha_{1-3} + y_1.
$$

Координату уз вычисляют дважды для контроля.

Точность определения координат и высот точек объекта зависит главным образом от точности измерения углов и расстояний. Например, при использовании теодолита типа 4Т30П погрешности определения координат точек не превышает 1-2 см, при этом опорные точки должны иметь четкий контур. Для повышения точности измерений выполняют маркировку опорных точек.

#### 5. РАСЧЕТ ПРОСТРАНСТВЕННЫХ КООРДИНАТ ОПОРНЫХ ТОЧЕК

Определение размеров архитектурных элементов и строительных конструкций обычно выполняют по опорным точкам, замаркированным или однозначно опознаваемым. Начальные плановые координаты этих точек могут быть получены посредством решения прямой угловой засечки по формулам Юнга [3, с. 202], а их высоты – из тригонометрического нивелирования. Используемые при этом формулы имеют следуюший вил:

$$
X_{I} = X_{A} + [(X_{B} - X_{A})ctg\alpha_{I} + (Y_{B} - Y_{A})]/(ctg\alpha_{I} + ctg\beta_{I}),
$$
  
\n
$$
Y_{I} = Y_{A} + [(Y_{B} - Y_{A})ctg\alpha_{I} - (X_{B} - X_{A})]/(ctg\alpha_{I} + ctg\beta_{I}),
$$
  
\n
$$
D_{AI} = \sqrt{(X_{I} - X_{A})^{2} + (Y_{I} - Y_{A})^{2}},
$$
  
\n
$$
D_{BI} = \sqrt{(X_{I} - X_{B})^{2} + (Y_{I} - Y_{B})^{2}},
$$

 $H_{AI} = H_A + D_{AI}tgV_{AI} + I_A,$ 

 $H_{\rm BI} = H_{\rm B} + D_{\rm RI}$ tg $V_{\rm BI} + I_{\rm B}$ ,

$$
H_{I} = (H_{AI} + H_{BI})/2,
$$

где  $X_A$ ,  $Y_A$ ,  $X_B$ ,  $Y_B$ ,  $H_A$ ,  $H_B$  – координаты и высоты исходных ПУНКТОВ;

 $X_I, Y_I, H_I$  – координаты и высоты определяемых пунктов;

 $\alpha_{\rm L}$ ,  $\beta_{\rm L}$ ,  $V_{\rm AI}$ ,  $V_{\rm BI}$  – горизонтальные и вертикальные углы на определяемые пункты:

 $D_{AI}$ ,  $D_{BI}$  – горизонтальные проложения от исходных до определяемого пункта;

 $H_{AI}$ ,  $H_{BI}$  – высота определяемого пункта, полученная с двух исходных пунктов.

Необходимым условием надежного определения координат по приведенным формулам являются величины горизонтальных углов при засекаемых точках в пределах от 60 до 120°. Контролем координат, полученных прямой угловой засечкой обычно служит повторное их определение с использованием третьей точки с известными координатами. В случае отсутствия третьей точки контролем может быть близость значений длины линии d<sub>I</sub>, определенной из проекта между контрольными точками, и вычисленной по формуле

$$
d_I = \sqrt{(X_I - X_{I-1})^2 + (Y_I - Y_{I-1})^2}.
$$

Средняя квадратическая погрешность (СКП) планового m<sub>P</sub> и высотного положения определяемого пункта m<sub>H</sub>, например, точки N

$$
mp = (m_{\beta}/\rho)d_{AB}\sqrt{(\sin^2\alpha_N + \sin^2\beta_N)/\sin^4\gamma},
$$

$$
m_{\rm H} = \sqrt{\left(tg^2V_{\rm N}m_{\rm d}^2 + d_{\rm N}^2m_{\rm V}^2\right)/\cos^4 V_{\rm N}\rho^2},
$$

где m<sub>β</sub> – СКП измерения горизонтального угла;

γ – угол засечки;

 $V_N$  – угол наклона линии визирования к горизонту;

 $d_N$  – горизонтальное проложение от станции до пункта N;

 $m_d$  – СКП определения горизонтального проложения от станции до пункта N;

mV – СКП измерения угла наклона линии визирования к горизонту.

Исходные данные для выполнения расчетов размещаются в файле «obmer.dat» в следующем порядке:

− количество определяемых контрольных точек (циклов вычислений) с двух исходных пунктов;

− координаты исходных пунктов  $X_A$ ,  $Y_A$ ,  $X_B$ ,  $Y_B$ , их высоты и высоты приборов, установленных на них;

− горизонтальные углы α, β**,** измеренные на исходных пунктах A и B;

− углы наклона V<sub>A</sub>, V<sub>B</sub>.

Все перечисленные исходные данные вводят в строго определенной последовательности в виде бесформатной записи с разделением между собой одним или несколькими пробелами.

После запуска программы «obmer.exe» получают файл с результатами расчетов «obmer.res», в котором в удобных таблицах находятся исходные данные и окончательные результаты вычислений координат точек.

Текст программы с некоторыми комментариями и контрольным примером приведены в Приложении А.

#### **ЛИТЕРАТУРА**

1. [Соколова](http://www.ozon.ru/context/detail/id/2645840/#persons#persons), Т.Н. Архитектурные обмеры / Т.Н [Соколова,](http://www.ozon.ru/context/detail/id/2645840/#persons#persons)  [Л.А. Рудская, А.Л. Соколов](http://www.ozon.ru/context/detail/id/2645840/#persons#persons). – М.: [Архитектура](http://www.ozon.ru/context/detail/id/1654128/)-С, 2007. – 112 с.

2. Усова, Н.В. Геодезия (для реставраторов) / Н.В. Усова. – М.: Архитектура-С, 2006. – 224 с.

3. Нестеренок, М.С. Геодезия. / М.С. Нестеренок, В.Ф. Нестеренок, А.С. Позняк – Минск: Университетское, 1993. – 220 с.

#### **ПРИЛОЖЕНИЕ**

#### Программа вычисления координат и высот точек с оценкой точности результатов

```
uses crt.dos:
var
 f.f1:text:filedat, fileres, fd: string;
 dat:char:
 X a, Y a, X b, Y b, GI a, GI b, D A B, q, w; real;
 a,b,m_H,m_P,s:array [1..38] of real;
 X.Y.Hb.Ha.Hs.m.Da.Db:array [1..38] of real:
 n,l,i,k:integer;
 ctga, ctgb: array [1.38] of real;
 a min, b min, a sec, b sec, Va min, Vb min, Va sec, Vb sec: array
[1..38] of integer;
 a_gr,b_gr,Va_grad,Vb_grad:array [1..38] of integer;
 Va, Vb, V: array [1.38] of real;
 gor, ver: array[1..38] of real;
begin
 clrscr:
 gotoxy(20,10);textcolor(7);
 write ('Введите файл исходных данных');
 gotoxy(20,11);
 writeln(' (по умолчанию
');textcolor(14);gotoxy(37,11);write('osnov.pas ');textcolor(7);
 write(')'); writeln;
 readln(filedat);
if filedat=" then filedat:='osnov.pas':
 assign(f,filedat);
 reset(f):
 readln(f):
 readln(f, n);readln(f):
 readln(f.X \t a.Y \t a.X \t b.Y \t b.GI \t a.GI \t b):readln(f):readln(f):{ readln(f)-- чтение пустой строки}
```

```
for i=1 to n do
```

```
readln(f,a_gr[i],a_min[i],a_sec[i],b_gr[i],b_min[i],b_sec[i]);
```
readln(f); readln(f);

for  $i:=1$  to n do

readln(f,Va\_grad[i],Va\_min[i],Va\_sec[i],Vb\_grad[i],Vb\_min[i],Vb\_sec[i  $\cdot$ 

close(f);

# {ОСНОВНОЙ БЛОК}

```
 { перевод горизонтальных углов в радианы}
```

```
D_A_B:=sqrt(sqr(X_b-X_a)+sqr(Y_b-Y_a));
```
for  $i=1$  to n do begin

 $a[i]:=(a\_gr[i]+a\_min[i]/60+a\_sec[i]/3600)*Pi/180;$ 

```
b[i]:=(b_gr[i]+b_min[i]/60+b_sec[i]/3600)*Pi/180;
```

```
m_P[i]:=150*D_A_B/3438*sqrt((sqr(sin(a[i]))+sqr(sin(b[i])))/sqr(sqr(si
n((3.1416-a[i]-b[i])));
```

```
ctgafi:=cos(afi)/sin(afi);
```

```
ctgbl[i]:=cos(b[i])/sin(b[i]);
```

```
\{+\}\ X[i]:=X_a+((X_b-X_a)^*ctga[i]+(Y_b-Y_a))/(ctga[i]+ctgb[i]);
```

```
\{+\} Y[i]:=y_a+((Y_b-Y_a)*ctga[i]-(X_b-X_a))/(ctga[i]+ctgb[i]);
```
end;

{Перевод (градусов,минут и секунд) вертикальных углов в радианы}

for  $i=1$  to n do begin

 $Val[i] := (Va grad[i] + Va min[i]/60 + Va sec[i]/3600)*Pi/180;$ 

```
Vb[i] := (Vb \text{ grad}[i]+Vb \text{ min}[i]/60+Vb \text{ sec}[i]/3600)*Pi/180;
```
{расчет горизонтальных пролежений от станции A до колонн

```
 и обсолютных высот точек }
```

```
Da[i]:=sqrt(sqr(X[i]-X_a)+sqr(Y[i]-Y_a));
```

```
Ha[i]:=Da[i]*sin(Va[i]/cos(Va[i])+GI] a:
```
 {расчет горизонтальных проложений от станции В до колонн и обсолютных высот точек }

```
Db[i]:=sqrt(sgr(X[i]-X_b)+sgr(Y[i]-Y_b));
```

```
Hb[i]:=Db[i]*sin(Vb[i])/cos(Vb[i])+GI_b;
```

```
Hs[i]:=(Ha[i]+Hb[i])/2;
```
end;

for  $i=1$  to n do begin

 $V[i]:=(Va[i]+Vb[i])/2;$ 

```
m_H[i]:=(sqrt(sqr(sin(V[i])/cos(V[i]))*sqr(0.04)+
sgr(s[i])/sgr(sgr(cos(V[i])))*sgr(0.75/3438))<sup>*</sup>700;
 end; 
  clrscr;
  {Конец основного блока}
 gotoxy(20,20); write(' Введите имя файла для');textcolor(4);write(' за-
писи');textcolor(7);writeln(' результатов');
 gotoxy(20,21); 
  write(' (по умолчанию
*');textcolor(14);write('rezalts.pas');textcolor(7);writeln('*)');
 write(' '):
  textcolor(4);
  readln(fileres);
  textcolor(7);
if fileres='' then fileres:='rezalts.pas';
  clrscr;
  assign(f,fileres);
  rewrite(f);
 writeln(f,' Исходные данные ');
 writeln(f,'Координаты исходных пунктов А и В, горизонты прибо-
ров на них (м):');
 writeln(f,X_a:7:3,'',Y_a:7:3,'',X_b:7:3,''.Y_b:7:3,''.GI_a:5:3,'
'.GI b:5:3):
 writeln(f'Количество точек - ',n):
 writeln(f,'Расстояние между точками А и В - ',D A B:3:2, 'м');
 writeln(f,')writeln(f,' | N | Исходные данные
writeln(f,' | точки ├────┬──────┬──────┬──────┬──────┤');
writeln(f,' | | a,<sup>o</sup> ` " | b,<sup>o \</sup> " | | Va,<sup>o \</sup> " | | Vb,<sup>o \</sup> " | ');
writeln(f,' ├────┼─────┼───────┼──────┼─────┤');
for i=1 to n do begin
writeln(f,' | ',i:2,' | ',a_gr[i]:3,'°',a_min[i]:2,''',a_sec[i]:2,'" | ',
 b_gr[i]:3,'°',b_min[i]:2,"',b_sec[i]:2,"' | ',
Va grad[i]:3,<sup>To</sup>',Va min[i]:2,''',Va_sec[i]:2,"'|',
Vb\_grad[i]:3,'°',Vb\_min[i]:2,'',Vb\_sec[i]:2,''''];
 end; 
writeln(f,'\frac{1}{\sqrt{2}}
```
18

writeln(f): writeln(f): writeln(f,' Таблица результатов вычислений координат и высот точек,'); writeln(f,' погрешностей их определения '); writeln(f,' ┌────┬──────────────────────────┐'); writeln(f,' │ N │ Результаты вычислений │'); writeln(f,' | точки ├───┬──┬───┬───┬───┬────┬────┤'); writeln(f,'  $| X,M | Y,M | Ha,M | Hb,M | mP,mH,M | Hs,M |$ '); writeln(f,' ├────┼───┼───┼───┼────┼────┼────┤'); for  $i=1$  to n do begin writeln(f,'| ',i:2,' | ',X[i]:10:3,' | ',Y[i]:10:3,' | ', Ha[i]:8:3,'│ ',Hb[i]:8:3,' │',m\_P[i]:3:0,' ',m\_H[i]:3:0,' │',Hs[i]:8:3,'│'); end; writeln(f,' $\frac{1}{\sqrt{1-\frac{1}{\sqrt{1-\frac$  $\perp$ <sup>'</sup>): writeln(f); close(f); writeln; gotoxy(20,20); textcolor(15);write(' Результаты вычислений');textcolor(7);writeln(' см. в файле');  $\text{gotoxy}(20,21);$ <br>write(' \*'): write(' textcolor(14); write(fileres); textcolor(7); writeln('\*'); readln; end.

#### **Исходные данные**

#### {КОЛИЧЕСТВО ТОЧЕК} 11

```
{Координаты исходных точек А и В,высоты станций наблюдения и 
приборов на них}
20.000 -14.165 1.267 -14.000 2.195 2.760 1.674 1.704 
{-----------------} 
{a,^{\circ}} " {b,^{\circ}} "}
119 04 45 36 47 02 
119 05 04 36 46 52 
119 03 59 36 47 34 
119 04 16 36 47 23 
117 32 13 39 20 01 
117 31 48 39 20 05 
117 31 07 39 21 24 
102 24 26 47 54 22 
102 23 26 47 54 37 
102 23 15 47 54 38 
102 23 14 47 54 37 
{-----------------} 
\{Va, \circ \cdot "Vb, \circ \cdot "'\} 23 37 26 15 54 32 
 17 26 54 11 20 47 
 10 56 58 6 44 08 
 4 15 59 2 04 46 
 21 38 59 15 05 38 
 15 54 35 10 44 54 
  9 59 33 6 23 21 
  7 43 20 4 57 44
```
14 12 50 10 00 44

 20 08 27 14 44 07 24 56 00 18 38 23

#### **Результаты вычислений**

Исходные данные

Координаты исходных пунктов А и В, горизонты приборов на них  $(M)$ : 20.000 -14.165 1.267 -14.000 2.195 2.760

Количество точек - 11 Расстояние между точками А и В - 18.73м

| N<br>точки     | Исходные данные                   |                          |                            |                            |
|----------------|-----------------------------------|--------------------------|----------------------------|----------------------------|
|                | $a, \circ \cdot \cdot$            | $b, \circ \cdot$ "       | $Va, \circ \cdot$ "        | $Vb,^{\circ}$ ."           |
| 1              | 119° 4'45"                        | $36^{\circ}47^{\circ}2"$ | 23°37'26"                  | $15^{\circ}54^{\circ}32"$  |
| $\overline{2}$ | $119^{\circ} 5^{\circ} 4^{\circ}$ | 36°46'52"                | $17°26$ `54"               | 11°20'47"                  |
| 3              | 119° 3'59"                        | 36°47'34"                | $10^{\circ}56^{\circ}58"$  | $6^{\circ}44^{\circ}8''$   |
| 4              | $119^{\circ}$ 4 16"               | 36°47'23"                | 4°15'59"                   | $2^{\circ}$ 4`46"          |
| 5              | $117°32$ ' $13"$                  | 39°20' 1"                | 21°38'59"                  | $15^{\circ} 5^{\circ} 38"$ |
| 6              | 117°31'48"                        | 39°20' 5"                | $15^{\circ}54^{\circ}35"$  | $10^{\circ}44^{\circ}54"$  |
| 7              | $117°31$ <sup>2</sup>             | 39°21'24"                | 9°59'33"                   | $6^{\circ}23^{\circ}21"$   |
| 8              | 102°24'26"                        | $47°54$ 22"              | $7°43$ 20"                 | 4°57'44"                   |
| 9              | $102^{\circ}23^{\circ}26"$        | 47°54'37"                | 14°12'50"                  | $10^{\circ}$ 0'44"         |
| 10             | 102°23'15"                        | 47°54'38"                | $20^{\circ} 8^{\circ} 27"$ | $14^{\circ}44'$ 7"         |
| 11             | 102°23'14"                        | 47°54'37"                | 24°56°0"                   | 18°38'23"                  |

 Таблица результатов вычислений координат и высот точек, погрешностей их определения

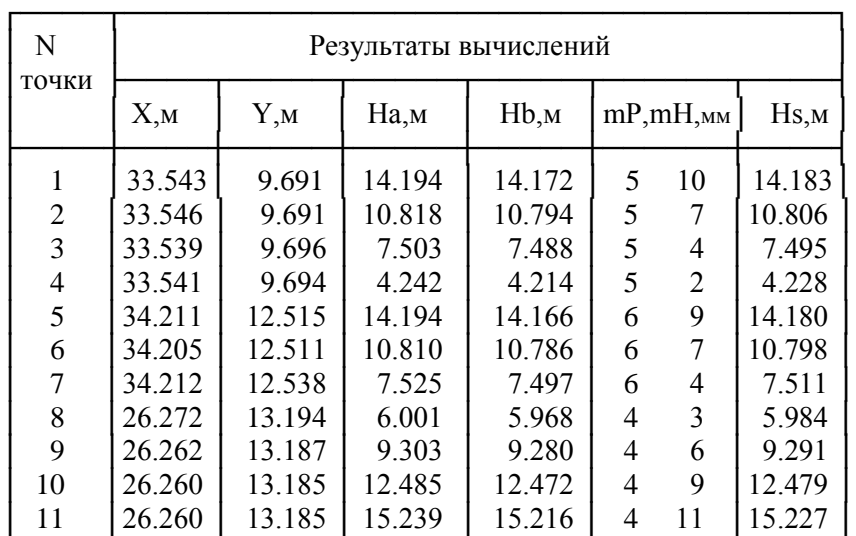

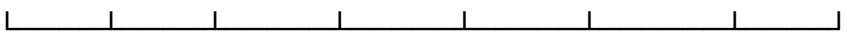

# **ОГЛАВЛЕНИЕ**

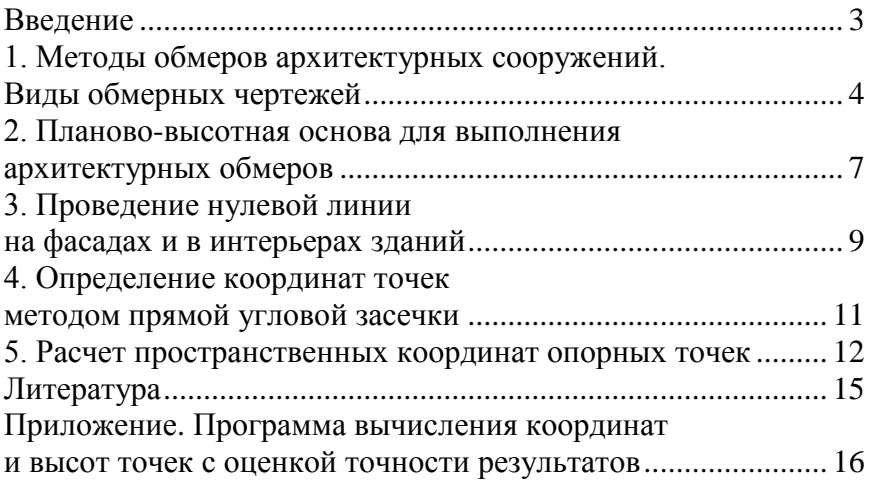

Учебное издание

## ГЕОДЕЗИЧЕСКИЕ МЕТОДЫ ОБМЕРОВ АРХИТЕКТУРНЫХ СООРУЖЕНИЙ

Методические указания по инженерной геодезии для студентов архитектурного факультета

> Составители: ПРОКУРАТ Лидия Васильевна ПОЗНЯК Анатолий Савельевич

Технический редактор Д.А. Исаев Компьютерная верстка Д.А. Исаева

Подписано в печать 07.04.2011. Формат 60×84  $^{\text{1}}\!/_{\text{16}}$ . Бумага офсетная. Отпечатано на ризографе. Гарнитура Таймс. Усл. печ. л. 1,34. Уч.-изд. л. 1,04. Тираж 100. Заказ 588.

Издатель и полиграфическое исполнение: Белорусский национальный технический университет. ЛИ № 02330/0494349 от 16.03.2009. Проспект Независимости, 65. 220013, Минск.